# Возбудитель дифтерии

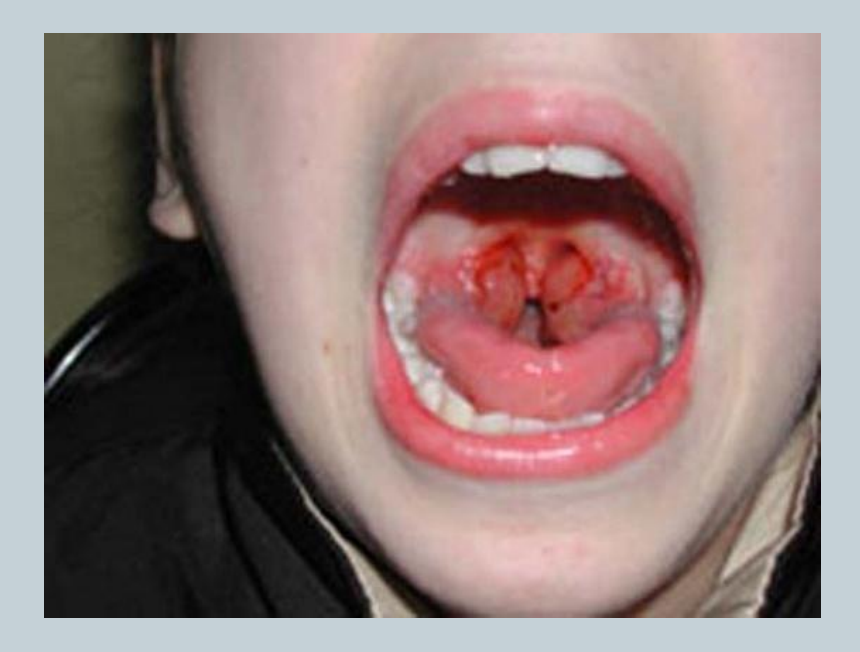

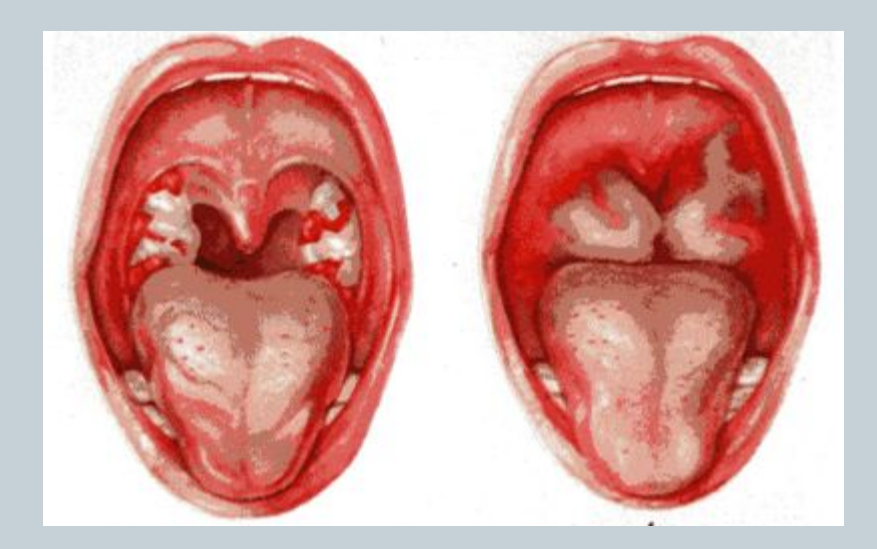

### Ƿлан

- 1. Общая характеристика
- 2. Морфология
- 3. Культивирование
- 4. Ферментативные свойства
- 5. Токсинообразование

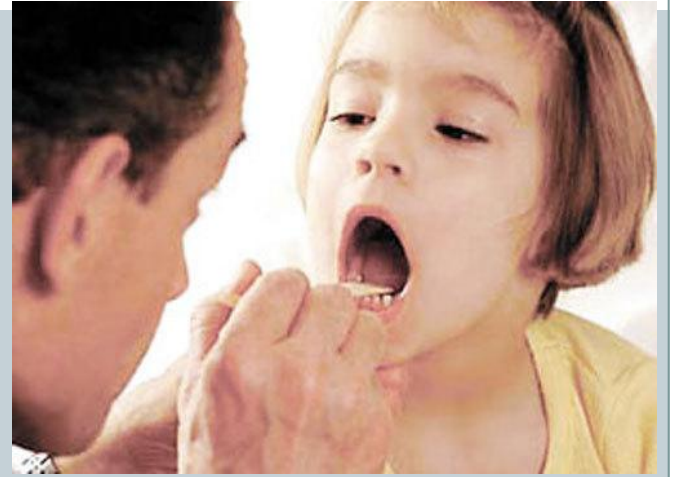

- 6. Источник заболевания, пути передачи
- 7. Патогенез
- 8. Иммунитет
- 9. Профилактика
- 10. Лабораторная диагностика
- 11. Лабораторная диагностика (схематично)

### Общая характеристика

Возбудитель дифтерии относится к роду Corynebacterium. Бактерии имеют булавовидные утолщения на концах. К этому роду относятся патогенные для человека дифтерийные палочки и ǵепатогенные

виды – ложнодифтерийные палочки и дифтероиды.

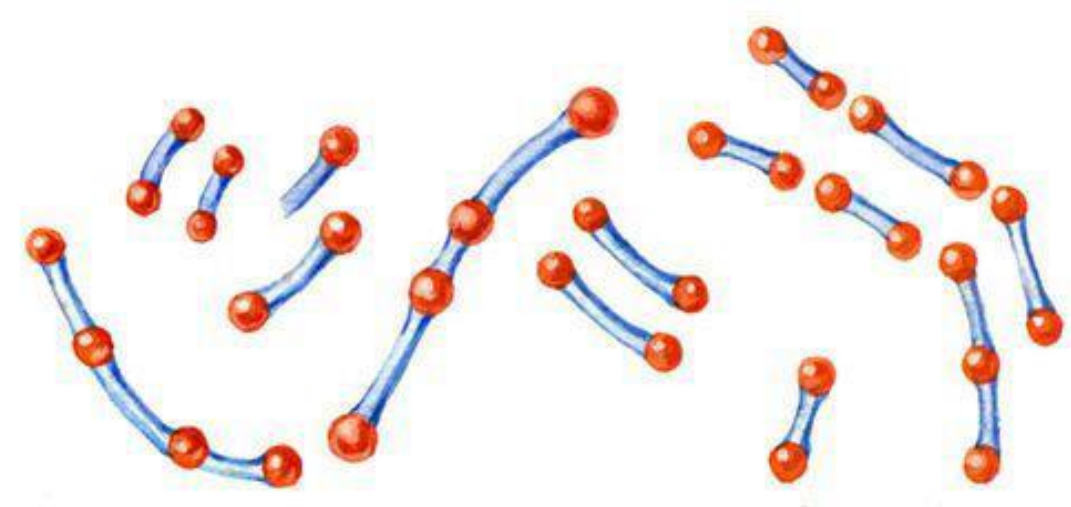

<u>План</u>

### Ƕбщая характеристика

Дифтерия – острое антропонозное инфекционное заболевание с преимущественно аэрозольным механизмом передачи, характеризующееся местным фибринозным воспалением слизистых оболочек и явлениями интоксикации с преимущественным поражением сердечно - сосудистой, нервной систем и надпочечников. Возбудители дифтерии – Corynebacterium diphtheriae - бактерии 3-й группы патогенности.

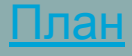

### Ǵорфология

ǹлегка изогнутые, тонкие палочки на концах которых имеются утолщения. В этих утолщениях находятся зерна волютина. Бактерии дифтерии неподвижны, не имеют спор и капсул. *Грамположительны.*  Ƿолиморфны, в мазках обычно располагаются попарно под углом. Расположение в мазках и наличие зерен волютина является дифференциальнодиагностическим признаком.

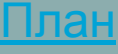

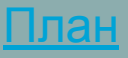

Коринебактерий дифтерии – факультативные анаэробы. Растут при температуре 35-37°С, рН среды 7,4-7,8. культивируются на средах, содержащих кровь или сыворотку: кровянотеллуритовый агар, кровяной агар, среда Клауберга, сывороточно-теллуритовую среда с цистином, хинозольная среда Бучина.

Культивирование

### Культивирование

На основании культуральных и ферментативных свойств коринебактерии дифтерии делят на 3 биовара:

1. Гравис (gravis) – обычно находятся в R-форме. На среде Клауберга растут в виде крупных

колоний, серовато-черного цвета, имеют изрезанные края. На бульоне образуют крошащуюся пленку и зернистый осадок.

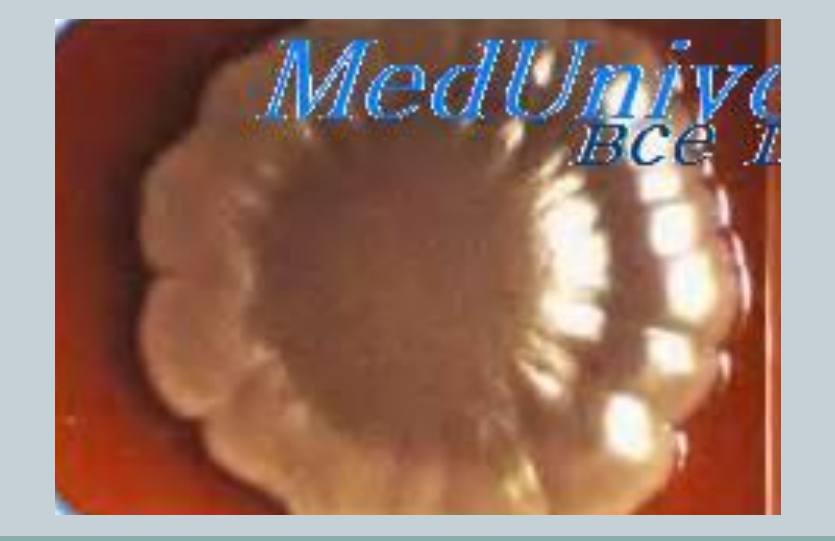

<u>План</u>

### Культивирование

Митис (mitis) – на среде Клауберга растут в виде  $2.$ небольших, гладких колоний (S-форма) черного цвета. На бульоне дают равномерное помутнение

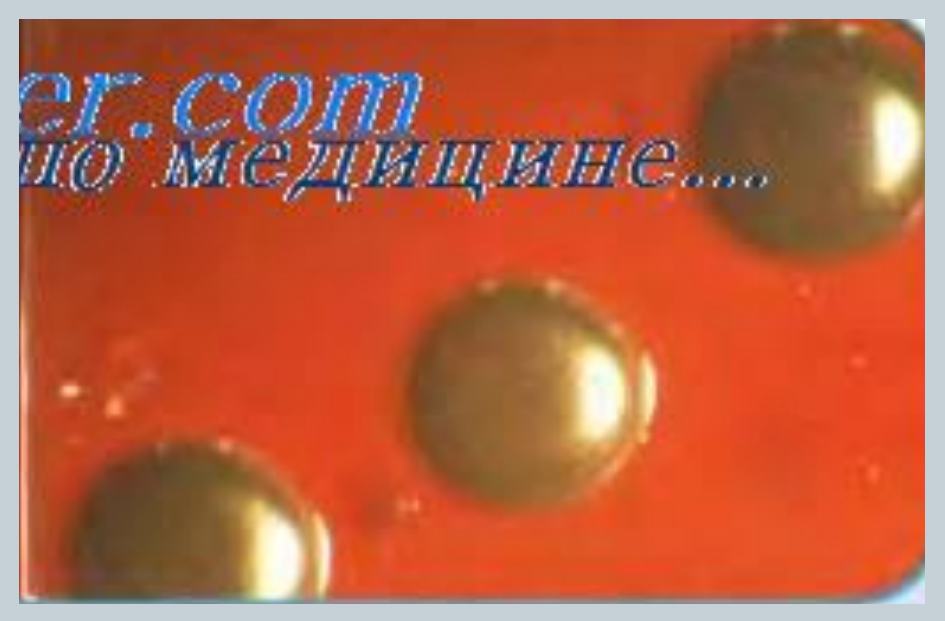

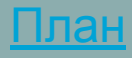

### Культивирование

3. Интермедиус (intermedius) – являются промежуточными. На среде Клауберга чаще растут в виде блестящих, мелких, черных колоний. Этот биовар встречается редко.

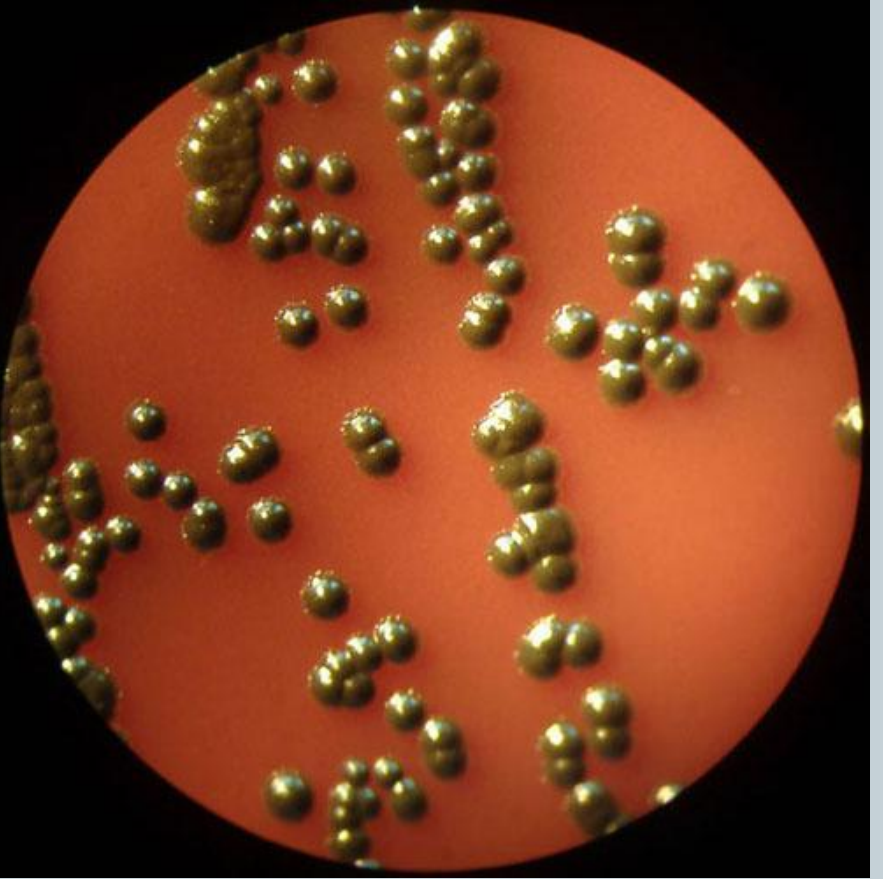

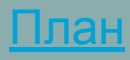

# Ферментативные свойства

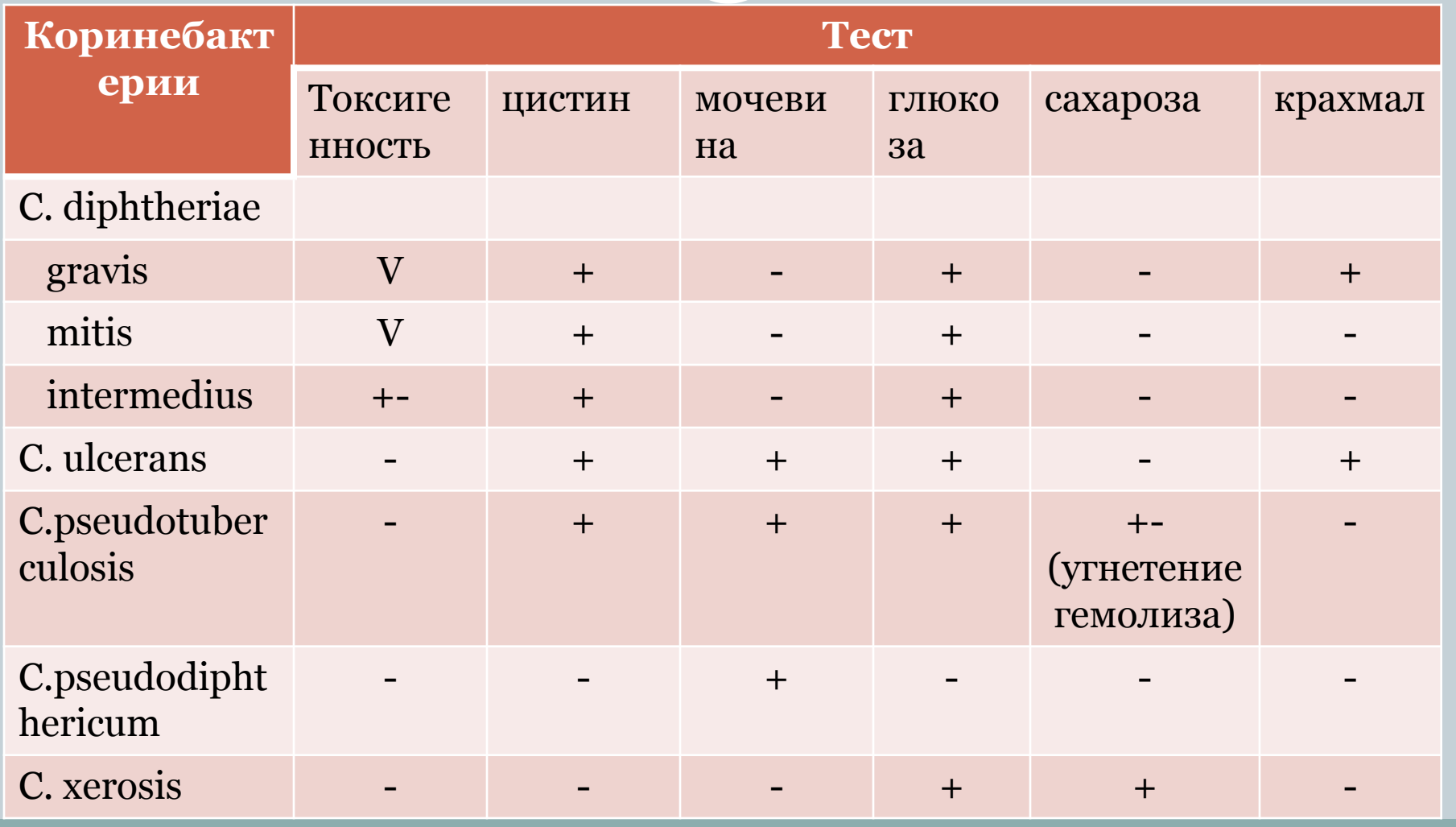

![](_page_9_Picture_2.jpeg)

![](_page_10_Picture_0.jpeg)

Ǽерментативные свойства

Все три биовара дифтерийных бактерий обладают ферментом цистиназой, расщепляющим цистин с образованием сероводорода. Коринебактерии дифтерии восстанавливают нитраты в нитриты, не образуют индол, не разлагают мочевину, образуют нейраминидазу, гиалуронидазу и другие ферменты патогенности.

### Ǻоксинообразование

Вирулентные штаммы возбудителей дифтерии продуцируют экзотоксин - термолабильный белок, состоящий из двух фракций. Фракция А ответственна за токсическое действие. Фракция В фиксирует токсин на чувствительных к нему тканях организма. Dlm дифтерийного токсина – минимальная смертельная доза, это минимальное количество яда, убивающее морскую свинку массой 250 г на 4-й день.

### Ǻоксинообразование

Дифтерийный экзотоксин малоустойчив – быстро разрушается под влиянием температуры, света и кислорода воздуха. После добавления формалина и выдерживания при температуре 37-38°С в течении нескольких недель он переходит в анатоксин, который теряет ядовитость, но сохраняет антигенные свойства токсина.

![](_page_12_Picture_26.jpeg)

![](_page_12_Picture_3.jpeg)

### Антигенная структура

ǻ бактерий дифтерии имеется поверхностный термолабильный белковый антиген и типоспецефический полисахаридный О - антиген. Кроме этого, различают 19 фаговаров, с помощью которых выявляют источник заболевания.

![](_page_13_Picture_2.jpeg)

### Источник заболевания, пути передачи

Источники заболевания: больные люди и бактерионосители.

Ƿути передачи: воздушно-капельный путь, контактно-бытовой.

![](_page_14_Picture_3.jpeg)

![](_page_14_Picture_4.jpeg)

![](_page_14_Picture_5.jpeg)

### Патогенез

ǻ человека вызывают заболевания:

- 1. Дифтерия зева
- 2. Дифтерия носа Реже возникает дифтерия трахеи, бронхов, глаз, уха, влагалища, поврежденной кожи.

![](_page_15_Picture_4.jpeg)

![](_page_15_Picture_5.jpeg)

![](_page_15_Picture_6.jpeg)

### Ƿатогенез

Входные ворота – слизистые оболочки дыхательных путей и поврежденная кожа. Попав на слизистую оболочку, возбудители дифтерии размножаются в месте внедрения и вызывают некроз ткани.

Ƕбразуется пленка, на поверхности слизистой появляются грязно-серые или желтоватые налеты. При снятии пленки поверхность слизистой может кровоточить.

![](_page_16_Picture_3.jpeg)

Дифтерийная пленочка на глоточной миндалине

![](_page_16_Picture_5.jpeg)

### Ƿатогенез

В процессе размножения накапливается экзотоксин, который может привести к отеку слизистой оболочки и клетчатки. Со слизистой оболочки отек может распространяться на гортань, бронхи и вызвать явления асфиксии. Токсин, который циркулирует в крови, избирательно поражает сердечную мышцу, надпочечники и клетки нервной ткани. Ǻяжесть процесса зависит от степени токсигенности штамма и от защитных сил организма.

![](_page_17_Picture_2.jpeg)

### Иммунитет

Невосприимчивость обусловливается антитоксическим и антибактериальным иммунитетом. Грудные дети не болеют, так как у них имеется пассивный иммунитет, переданный от матери.

Ƕ наличии антитоксического иммунитета судят по реакции Шика.

Ƿеренесенное заболевание оставляет иммунитет.

![](_page_18_Picture_4.jpeg)

![](_page_19_Picture_0.jpeg)

### Реакция Шика.

Для постановки реакции 1/40 Dlm (летальной дозы токсина для морской свинки), содержащегося в 0,2 мл изотонического раствора натрия хлорида, вводят внутрикожно в области предплечья. При отсутствии в крови антитоксина в месте введения через 24-48 ч появляется краснота и припухлость. При наличии антитоксина припухлости и красноты нет (имеющийся в крови антитоксин нейтрализовал введенный токсин).

![](_page_19_Picture_3.jpeg)

### Ƿрофилактика

### Неспецифическая профилактика.

- 1. Ранняя диагностика
- 2. Изоляция
- 3. Дезинфекция
- 4. Выявление носителей токсигенной дифтерийной

палочки

![](_page_20_Picture_7.jpeg)

![](_page_20_Picture_8.jpeg)

<u>План</u>

![](_page_21_Picture_0.jpeg)

### Ƿрофилактика

![](_page_21_Picture_2.jpeg)

ǹпецифическая профилактика осуществляется введением анатоксина. В России проводят обязательную вакцинацию АКДС – комплексная вакцина, в которую входят дифтерийный и столбнячный анатоксин и взвесь убитых коклюшных палочек. Вакцинируют детей 5-6 месяцев с последующей ревакцинацией (без коклюшных палочек).

![](_page_21_Picture_4.jpeg)

Ƕсновные методы исследования

- 1. Микробиологический
- 2. Бактериоскопический
- 3. Биологический

![](_page_22_Picture_5.jpeg)

![](_page_22_Picture_6.jpeg)

![](_page_22_Picture_7.jpeg)

![](_page_22_Picture_8.jpeg)

### Материал для исследования

- 1. Отделяемое слизистой оболочки зева
- 2. Отделяемое слизистой оболочки носа
- з. Отделяемое слизистой оболочки глаза
- 4. Гной из уха
- 5. Отделяемое слизистой оболочки влагалища
- 6. Отделяемое раны
- 7. Фибринозные пленки
- Ǵатериал для исследования зависит от
- локализации процесса

![](_page_23_Picture_11.jpeg)

### **1 день**

**Забор материала на дифтерию** проводят двумя стерильными тампонами: один используют для посева, с другого делают мазки и окрашивают их по Граму и Нейссеру. Взятый материал следует Доставлять в лабораторию не позднее чем через 3 ч.

![](_page_24_Picture_3.jpeg)

![](_page_24_Picture_4.jpeg)

### Окраска по Нейссеру.

Ƕкраска гранул волютина этим методом включает три этапа:

- 1. Фиксированный мазок окрашивают уксуснокислым метиленовым синим 1 мин, сливают краситель и промывают водой.
- а. Наливают раствор Люголя на 20-30 сек, после чего сливают раствор
- 3. Окрашивают препарат везувином 1-3 мин, после чего промывают водой и высушивают

![](_page_25_Picture_6.jpeg)

После окраски по Нейссеру цитоплазма клеток, имеющая кислую реакцию, воспринимает щелочной краситель везувин и становится желтой, а зерна волютина окрашиваются в темно-синий цвет.

![](_page_26_Picture_2.jpeg)

![](_page_26_Picture_3.jpeg)

Ƿосев материала производят на одну из элективных сред: кровяной агар, среда Клауберга и др. Материал втирают тампоном в поверхность среды.

![](_page_27_Picture_2.jpeg)

![](_page_27_Picture_3.jpeg)

![](_page_27_Picture_4.jpeg)

#### **2 день**

Изучают колонии в чашках. На средах с теллуритом калия дифтерийные коринебактерии типа *gravis* образуют крупные, серовато-черные, плоские, шероховатые колонии с зубчатыми краями, колонии типа *mitis* – мелкие, выпуклые, блестящие, черные с гладкой поверхностью. Другие чаще растут в виде выпуклых, влажных колоний серого или коричневого цвета.

![](_page_28_Picture_3.jpeg)

![](_page_28_Picture_4.jpeg)

![](_page_28_Picture_5.jpeg)

ǵа среде Бучини имеют синий цвет, коринеформные бактерии на этой же среде образуют бесцветные или голубоватые колонии. Ƿодозрительные колонии микроскопируют (окрашивают по Граму, Нейссеру). Пересевают на сывороточную среду и в чашку с фосфатнопептонным агаром (ср. Илека) – для определения токсигенности культур in vitro.

![](_page_29_Picture_2.jpeg)

#### Модифицированный метод Илека.

К 2,5 мл расплавленной и остуженной до 45°С основы среды Илека добавляют 0, 5 мл стерильной телячьей сыворотки. Ǻщательно перемешивают и выливают в стерильные пластиковые чашки Петри. После застывания агара на его поверхность бляшками засевают испытуемые и контрольные(заведомо токсигенные) культуры коринебактерий. В центр чашки на поверхность агара помещают бумажный диск, пропитанный противодифтерийной антитоксической сывороткой. После инкубирования при 37°ǹ в течении 24-48 ч в агаре между бляшками токсигенных коринебактерий отмечают появление тонких линий преципитата.

![](_page_30_Picture_3.jpeg)

### Модифицированный метод Илека

![](_page_31_Figure_1.jpeg)

![](_page_32_Picture_0.jpeg)

**Рис. 3.89.** Колонии С. diphtheriae gravis (слева) — крупные матовые, выпуклые в центре с радиальной исчерченностью и неровными краями («маргаритки») и mitis (справа) мелкие, черные, гладкие, блестящие с ровными краями

![](_page_32_Picture_2.jpeg)

Учитывают результаты на кровяном агаре и на среде Илека. Делают пересев на «пестрый ряд», пробу на цистиназу и уреазу.

 $\overline{u}$   $\overline{u}$ 

3 день

Лабораторная диагностика

![](_page_33_Picture_0.jpeg)

#### Ƿроба на цистиназу.

Ƿроводят посев исследуемой культуры уколом в центр столбика среды Пизу. При положительной реакции через 18-24 ч по ходу укола наблюдается почернение, а вокруг черного стержня образуется темное облачко. Почернение происходит в результате того, что фермент цистиназа расщепляет цистин, входящий в состав среды Пизу, и освободившаяся сера вступает в реакцию с ацетатом свинца – образуется сульфит свинца черного цвета.

![](_page_34_Picture_0.jpeg)

Ƿроба на уреазу. Выделенную культуру засевают на бульон с мочевиной и индикатором (крезоловый красный) и ставят в термостат. ǻже через 30-40 мин можно учитывать : при посеве истинных возбудителей дифтерии цвет среды не изменяется, так как они не содержат уреазу. Псевдодифтерийные палочки расщепляют мочевину и изменяют индикатор – среда приобретает малиново-красный цвет.

Лабораторная диагностика

# Лабораторная диагностика 4 день Проводят учет результатов.

![](_page_35_Picture_8.jpeg)

#### Серодиагностика.

В настоящее время имеется несколько тест-систем для выявления гена экзотоксина C. Diphtheriae с помощью ПЦР, ВОЗ рекомендует применять праймеры для амплификации фрагмента, кодирующего синтез субъединиц А токсина. Также используют ИФА и РНГА (с эритроцитарным диагностикумом).

![](_page_37_Figure_0.jpeg)

![](_page_38_Figure_0.jpeg)

![](_page_39_Figure_0.jpeg)

### Лабораторная диагностика (схематично)

![](_page_40_Picture_1.jpeg)

#### Изучение ферментативных свойств

![](_page_40_Picture_20.jpeg)

Цвет среды в пробирке с цистином чернеет. Почернение происходит в результате того, что фермент цистиназа расщепляет цистин и освободившаяся сера вступает в реакцию с ацетатом свинца – образуется сульфит свинца черного цвета. Цвет среды в пробирке с мочевиной - малиново-красный

![](_page_41_Picture_0.jpeg)

1\40 Dlm, содержащегося в 0,2 мл ИХН, вводят внутрикожно в области предплечья. Реакция отрицательная – на месте введения краснота и припухлость.

![](_page_42_Figure_0.jpeg)

Реакция агглютинации

### Ускоренный метод лабораторной диагностики

Набор рассчитан на проведение 12 анализов по 9-ти биохимическим признакам и пробе на токсигенность, включая постановку одного

контрольного штамма,

с возможностью дробного 12-тикратного

использования его на

протяжении срока годности тест-системы.

![](_page_43_Picture_6.jpeg)

*Биологические свойства* Ускоренный метод лабораторной диагностики

Специфическое действие тест-системы ДС-ДИФ-КОРИНЕ заключается в возможности дифференцировать микроорганизмы рода Corynebacterium на основе определения ферментативных систем по их действию на соответствующие субстраты и определения токсигенных свойств по взаимодействию с дифтерийным антитоксином. Ǻест-система позволяет определить следующие биохимические свойства коринебактерий – утилизацию глюкозы, сахарозы, крахмала, мальтозы, фруктозы, галактозы, наличие нитроредуктазы, уреазы, цистиназы.

Диагностические системы

![](_page_45_Picture_1.jpeg)

Ǻест-система предназначена для идентификации микроорганизмов рода Corynebacterium довида на основании наличия у них тех или иных ферментативных систем и определения токсигенности возбудителя дифтерии в реакции иммунопрципитации в плотном агаровом геле.

![](_page_45_Picture_3.jpeg)

Ускоренный метод лабораторной диагностики

Ускоренный метод лабораторной диагностики

*Подготовка исследуемых образцов* Ƿеред проведением исследования выделенная культура полежит изучению на чистоту и принадлежность к роду Corynebacterium (рассев на пластинчатые среды, микроскопия мазка, окрашенного по Леффлеру). Идентификацию мазка производить с поверхности питателього агара, содержащего 10% лошадиной сыворотки или сыворотки крупного рогатого скота.

Культуру с сывороточного агара, выращенную в течение 18-24 ч при температуре 37°С, использовать для приготовления суспензии в стерильной 0,5% пептонной воде и довести мутность суспензии до10 единиц по отраслевому стандартному образцу для визуального определения мутности бактериальных взвесей. Ƿри отсутствии отраслевого стандартного образца внести 3-4 петли исследуемой культуры в 3,0 мл стерильной 0,5% пептонной воды до образования видимой мутности.

![](_page_47_Picture_2.jpeg)

#### *Проведение исследования*

*1. Определение токсигенных свойств коринебактерий дифтерии с помощью реакции двойной иммунопреципитации в плотном агаровом геле.*

Чашку Петри со средой для определения токсигенности дифтерийных микробов подсушить при температуре 37°ǹ в течении 15-20 минут. Затем на поверхность агара стерильным пинцетом поместить индикаторные бумажные диски с дифтерийным антитоксином.

![](_page_48_Picture_4.jpeg)

Вокруг каждого диска с антитоксином сформировать бактериологической петлей 5 «бляшек»: чередуя 2 «бляшки» контрольного штамма и 3 «бляшки» испытуемые. Все 5 «бляшек» расположить симметрично вокруг диска на расстоянии 0,6 см или 0,7 см от его края. Диаметр «бляшки» – 0,7 см. на одной чашке Петри можно разместить до 4-х дисков с антитоксинов. ǿашки с посевами поместить в термостат на 24-48 ч при температуре 37 °C.

- *2. Определение биохимической активности*
- *2.1. Определение цистиназы в пробе Пизу*
- ⚫ Ƿрогреть необходимое количество флаконов для испытуемых культур и один флакон для контрольного штамма со средой для пробы Ƿизу в течении 30 мин при температуре 37° С, поставив их в чистую чашку Петри
- ⚫ Зарегистрировать номер засеваемого штамма на флаконе
- ⚫ Вскрыть флакон
- ⚫ Испытуемую культуру засеять петлей «уколом» до дна флакона
- ⚫ Закрыть флакон резиновой пробкой и выдержать 16-24 ч при температуре 37°С

![](_page_50_Picture_8.jpeg)

- *2.2 Определение утилизации углеводов, редукции нитратов и наличия уреазы*
- ⚫ Вскрыть пакет со стрипами с субстратами
- ⚫ Вынуть необходимое количество стрипов для испытуемых культур и 1 стрип для контрольного штамма, поместить в рамку
- ⚫ Зарегистрировать номера засеваемых культур на бланке учета результатов
- ⚫ В лунки A, B, C, D, E, F, G, H одного стрипа внести пипеткой на 1 мл по 0,15 мл микробной взвеси одной испытуемой культуры или контрольного штамма. В лунку Н (выявление уреазы) добавить 2 капли стерильного вазелинового масла
- ⚫ Использованные стрипы плотно заклеить липкой наклейкой, отрезав необходимое количество
- ⚫ Выдержать рамку со стрипами в течении 16-24 ч при температуре 37°С

![](_page_51_Picture_8.jpeg)

#### *Учет результатов*

ǻчет результатов биохимической активности исследуемых образцов и контрольного штамма производить визуально в соответствии с цветовым указателем (см. таблицу 1) через 16-24 ч инкубации стрипов и флаконов при температуре 37°ǹ, за исключением теста на обнаружение уреазы. ǻчет теста на обнаружение уреазы проводить через 2 часа и окончательно через 16 ч инкубации. Наличие цистиназы определять по почернению среды по ходу «укола» и образованию вокруг него темно-коричневого «облачка».

### *Таблица 1. Цветовой указатель*

![](_page_53_Picture_111.jpeg)

Ƕпределение токсигенности проводить через 18-24 ч окончательно через 48 часов инкубации при температуре 37°ǹ. Испытуемые культуры считаются токсигенными, если образуемые ими линии преципитации сливаются под углом с линиями преципитации контрольного штаммма.

Ƕтсутствие линий преципитации у испытуемых культур через 48 ч при наличие их у контрольного штамма указывает на отсутствие токсигенности у изучаемых культур. Идентификацию культур микроорганизмов проводить с использованием таблицы биохимических свойств коринебактерий, диагностического «ключа» или каталога кодов (указаны ниже).

ǽарактеристика свойств контрольных штаммов, используемх для контроля специфической активности тест-системы, представлена в таблице 2.

*Таблица 2. Штаммы, используемые при контроле специфической активности тест системы «ДС-ДИФ-КОРИНЕ».*

![](_page_55_Picture_244.jpeg)

#### *Меры безопасности*

Работы, связанные с идентификацией коринебактерий, проводить с соблюдением требований санитарно-эпидемиологического режима. Культуры бактерий и использованные планшеты, флаконы со средой на цистиназу и чашки Ƿетри с пробой на токсигенность обезвреживать автоклавированием в паровом

стерилизаторе в течении 1 часа при емпературе 126°ǹ под давлением 1,5 кГс/см² или замачвать на 24 часа в 3% раствор хлорамина Б или 3% раствор перекиси водорода с о,5% СМС. После обезвреживания рамку планшета можно использовать многократно.

![](_page_56_Picture_4.jpeg)

Рамка для стрипов

### *Условия хранения и транспортировки. Срок годности.*

Ƿрепарат хранить ит транспортировать в соответствии с СП 3.3.2.028-95 при температуре 2-8°ǹ, замораживание не допускать. ǹрок годности – 6 месяцев. Ƿо истечению срока годности препарат не использовать.

#### Принцип работы с каталогом кодов при использовании тест-системы «ДС-ДИФ-КОРИНЕ»

- Работа с каталогом кодов производится с применением кодовой карточки. Биохимические признаки, определяемые с помощью тестсистемы, размщены в кодовой карточке группами по 3 признака в 3 секциях в определений последовательности. Каждому признаку дано числовое значение, которое присваивается признаку при положительном значении теста, при отрицательном значении - о. затем числа в триплете суммируютя и последовательная запись этих сумм образует кодовое число (рис. №1).
- Числа размещены в каталоге кодов в порядке возрастания. При совпадении кодового числа у нескольких видов микроорганизмов идентификация проводиться по значению относительной вероятности, за окончательный результат принимается вид, который имеет наибольшее значение относительной вероятности.

Если при идентификации получено кодовое число, которого нет в каталоге кодов, то штамм является неидентифицированным. Ȁтамм необходимо рассеять на дифференциально-диагностические среды для коринебактерий, провести микроскопию и при подтверждении его принадлежности к роду Corynebacterium - подвергнуть повторной идентификации. Если штамм вновь не идентифицируется, рекомендуется направить его в Государственный комитет по таксономии для определения таксономического положения штамма методом геносистематики.

### Puc.Nº1

НПО «Диагностические **СИСТЕМЫ»** 

КОДОВАЯ КАРТОЧКА Дата по последни Источник выделения

#### ДС-ДИФ-КОРИНЕ

![](_page_60_Picture_28.jpeg)

результат

C. Diphtheriae var. gravis

# *Каталог кодов для идентификации коринебактерий*

![](_page_61_Picture_117.jpeg)

![](_page_62_Picture_109.jpeg)

 $\bigcap$ 

![](_page_63_Picture_129.jpeg)

#### *Биохимическая характеристика коринебактерий* Вид коринебактерий Тестили субстрат **TaJIaKT032** ypeasa caxaposa гемхеди MaJILD033 фруктоза глюкоза нигратов редукция цистиназа C. diphtheriae var. gravis  $+$  $+$  $+$  $+$  $+$  $+$  $+$ C. diphtheriae var. mitis  $+$  $+$  $+$  $+$  $+$  $+$ C. diphtheriae var. mitis belfanti  $+$  $+$  $+$  $+$  $^{+}$ C. ulcerans  $^{+}$  $^{+}$  $+$  $+$  $\overline{+}$  $^{+}$  $+$ C. pseudotubercolosis (ovis) B B  $+$  $+$  $+$  $+$  $+$  $+$ C. peudodiphtheriticum  $+$  $+$ (hofmanii) C. xerosis  $+$  $+$  $+$  $^{+}$  $^{+}$ C. cystitidis  $+$  $^{+}$  $+$  $^{+}$  $\div$ C. amycolatum  $(+)$ B B B  $+$  $^{+}$

![](_page_65_Picture_3.jpeg)

![](_page_66_Picture_33.jpeg)

#### ПРИМЕЧАНИЕ

«+» – 90% или более штаммов положительные

«(+)» – 80-89% штаммов положительные

«В»- 21-79% штаммов положительные

«(-)»- 11-20% штаммов положительные

«-»-90% и более штаммов отрицательные

Пробелы – нет данных